## **Sommario**

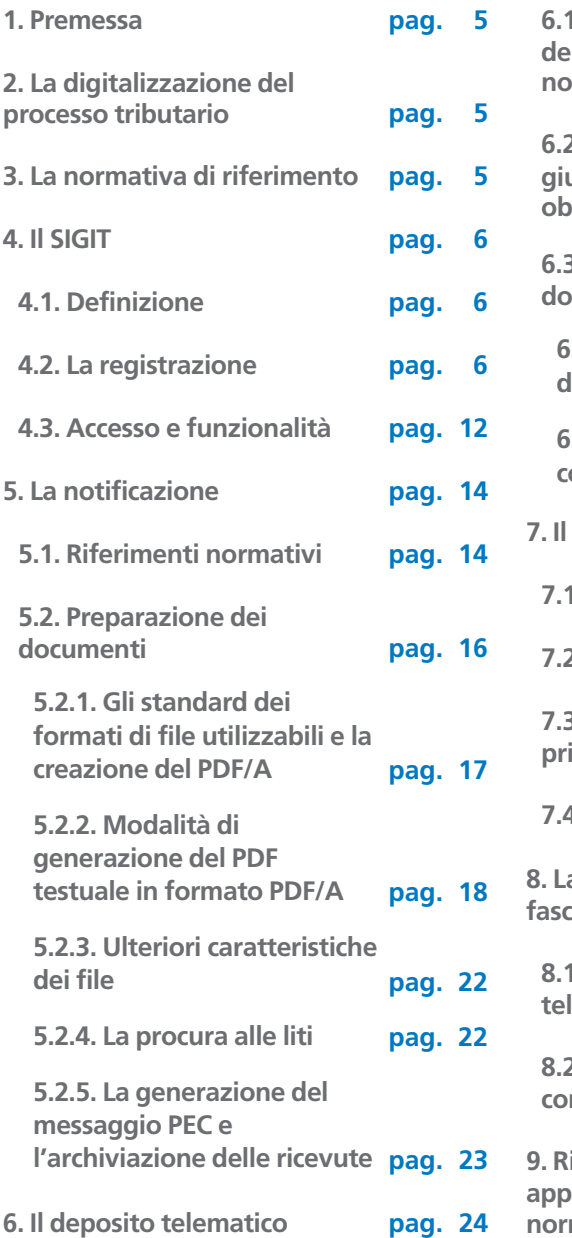

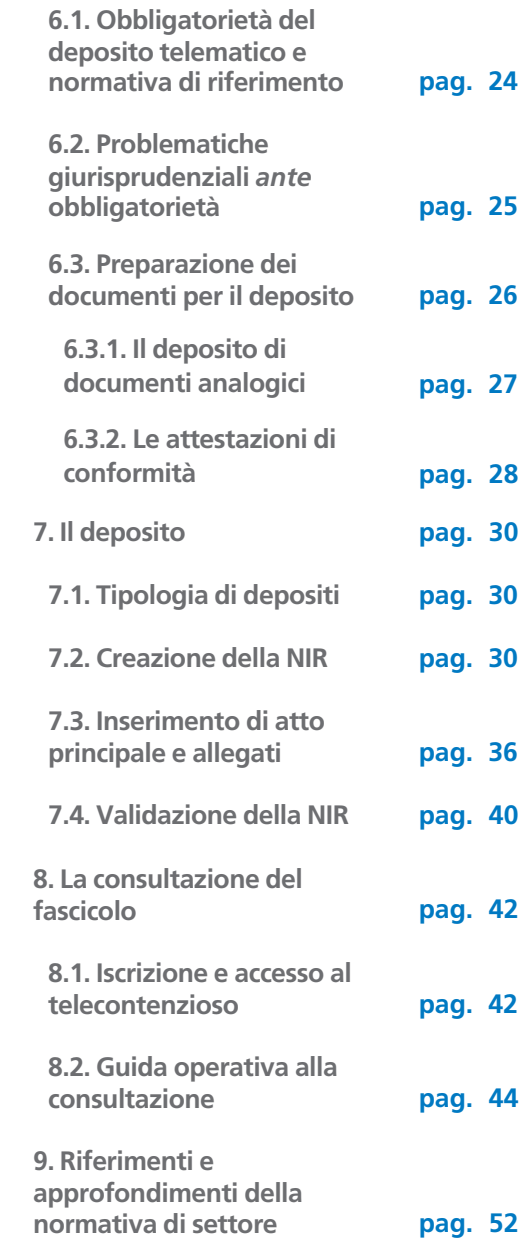

## **Sommario**

## **GLI AUTORI**

Sileni Luca Avvocato in Grosseto. Referente informatico dell'Ordine degli Avvocati di Grosseto socio fondatore e segretario dell'associazione CSPT (Centro studi processo telematico). Autore di articoli e monografie sulla materia, tra cui, per quetso editore, *Tecniche di redazione degli atti telematici* (Guffrè, 2018)

**Vitrani Giuseppe** Avvocato, in Torino; socio fondatore e presidente del Centro studi processo telematico.

Autore di articoli e monografie sulla materia, tra cui, per questo editore, *La conservazione dei documenti informatici del professionista*